# Overview and How To SpectroMasks

Dipl.-Ing. Kai Broszio<sup>a,b</sup>; Dr. rer. biol. hum. Johannes Zauner M. Sc.<sup>c</sup>

<sup>a</sup> Federal Institute for Occupational Safety and Health (BAuA) – Group 2.2, Friedrich-Henkel-Weg 1-25, 44149 Dortmund, Germany; <u>broszio.kai@baua.bund.de</u>

<sup>b</sup> Technische Universität Berlin – Lighting Technology,
Einsteinufer 19, 10587 Berlin, Germany; <u>kai.broszio@tu-berlin.de</u>

<sup>c</sup> Munich University of Applied Sciences – Department of Applied Sciences and Mechatronics, Lothstrasse 34, 80335 München (Munich), Germany; <u>johannes.zauner@hm.edu</u>

## Apertures

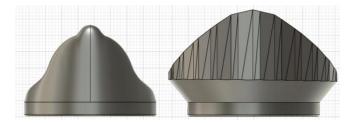

From left to right:

- CIE aperture: 50° up and 70° down starting from the edge points of the diffuser. (*CIE-aperture 2.0. f3d / .step / .stl*)

- Munich aperture (Two versions: *Munich aperture for adapter.f3d / .step / .stl* for use with the adapters and the original version *Munich aperture.stl* more universally usable but to fixate individually)

#### Low-reflection

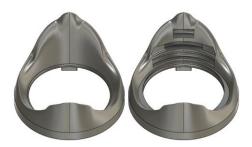

The CIE aperture is also available with and without notches on the inside to reduce reflections. (*CIE-aperture 2.0 min\_reflex.f3d / .step / .stl*)

### Adapter

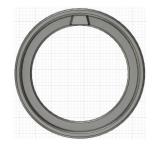

for **specbos model 1201 or similar**: *1201adapter.f3d / .step / .stl* with 4 notches to more freely position the spectroradiometer: *1201adapter\_v2 f3d / .stl* 

for **specbos model 1211 or similar**: *1211adapter.f3d / .step / .stl* with 4 notches to more freely position the spectroradiometer: *1211adapter\_v2.f3d / .stl* 

#### **Additional components**

There are additional components for attaching the apertures with the standard diffuser:

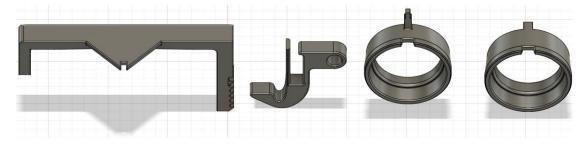

From left to right:

large part of cuff, small part of cuff, **Adapter 1211** (all for specbos model 1211 or similar / *upper cuff* v6.f3d/.step/.stl and lower cuff 2.0.f3d/.step/.stl), **Adapter 1201** (for specbos model 1201 or similar / 1201adapter.f3d/.step/.stl and 1201adapter\_v2 f3d/.stl)

#### Mounting

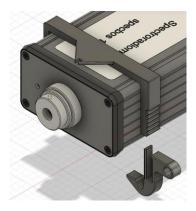

Only for specbos 1211. First put the larger part of the collar on the housing (also from the bottom side possible). Then push it forward to the stop on the device housing. Then push the smaller part of the collar into the hole provided for it and press it tight. Finally, make sure that the cuff is properly seated against the housing.

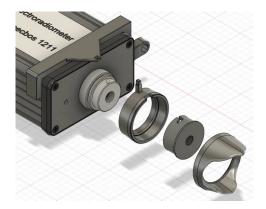

This part differs for the different specbos models only by the choice of the appropriate adapter. Slide the components onto the device one after the other as shown (from left to right).

First the adapter matching the device model, then the standard diffuser and finally the aperture. (The order of adapter and diffuser cannot be confused due to the diameters).

# Field of view parameters

**CIE** aperture

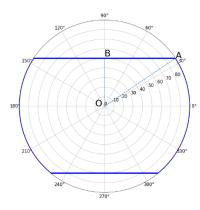

Field of view according to CIE S026 recommendations for measurements in indoor lighting conditions.

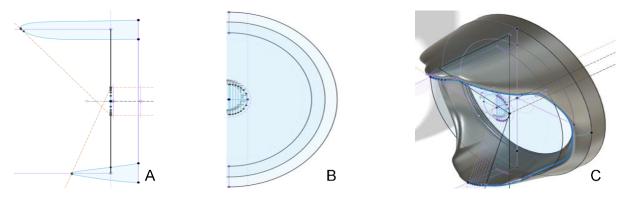

(A) vertical section through the aperture design with +50° line and -70° line for the upper and lower field of view boundaries; (B) selected design points on the edge of the diffusing screen; (C) complete aperture with selected design lines.

#### Munich aperture

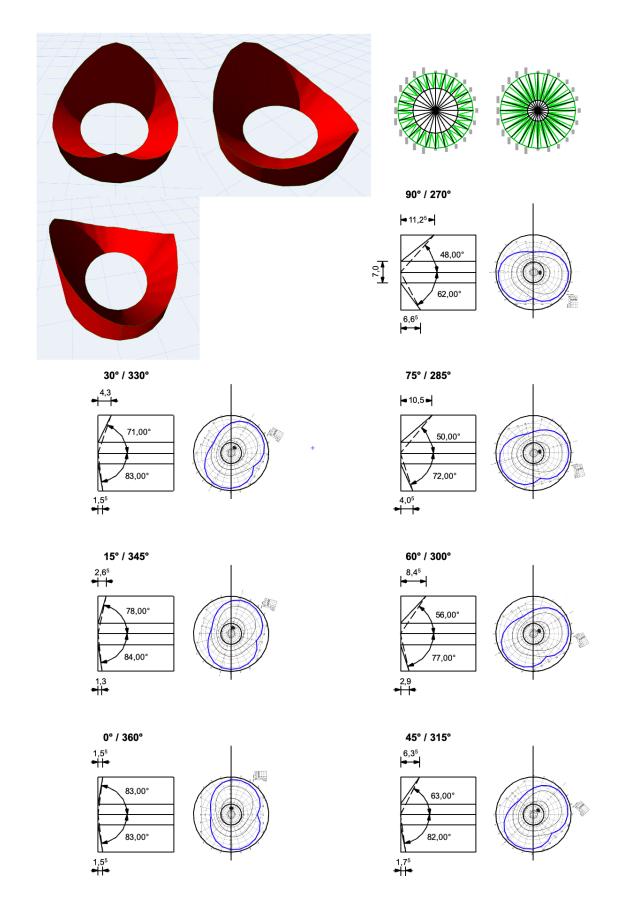

Field of view and selected sections through the aperture design.